## **TURJANSKI\_MAPK7\_TARGETS**

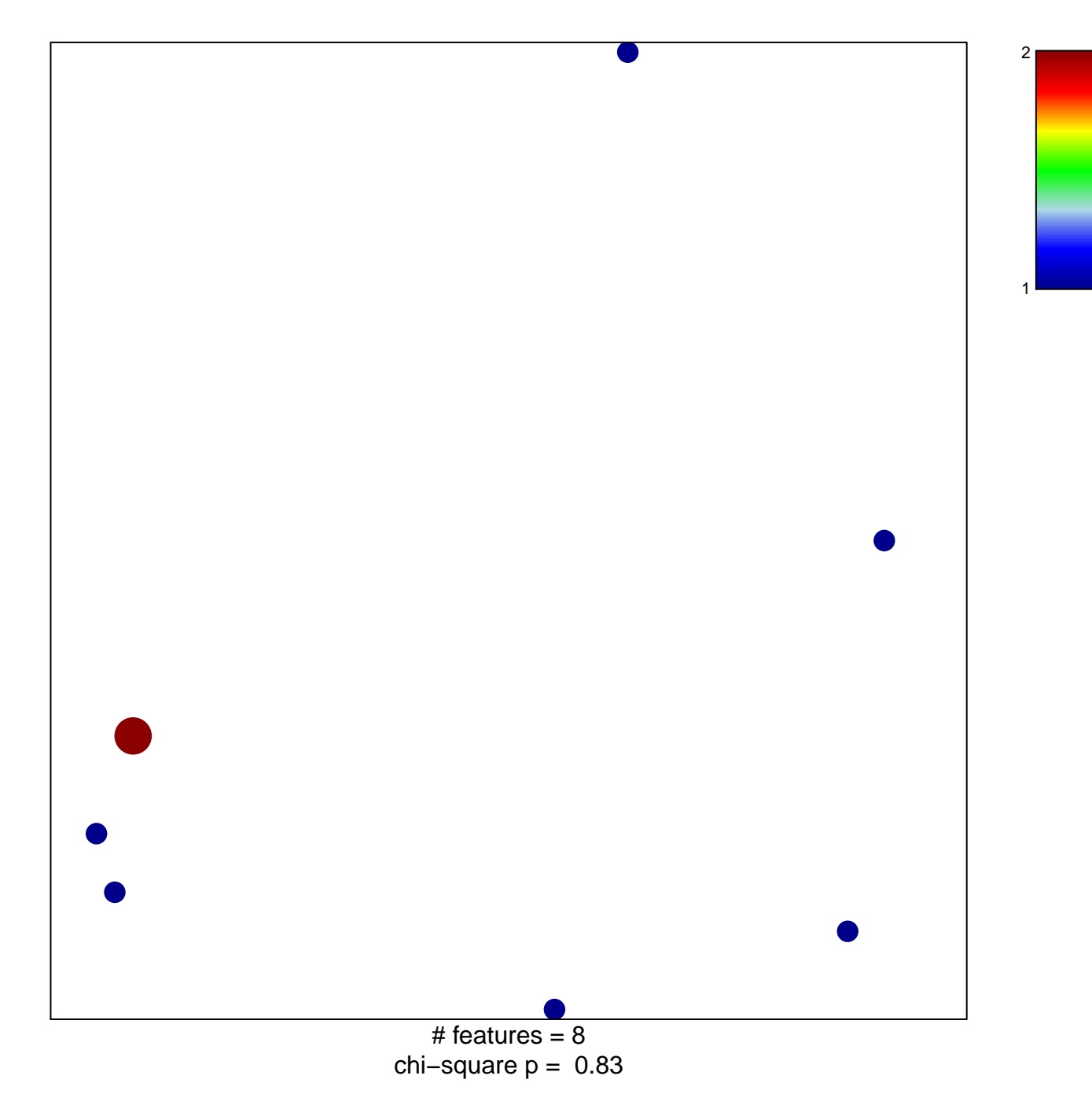

## **TURJANSKI\_MAPK7\_TARGETS**

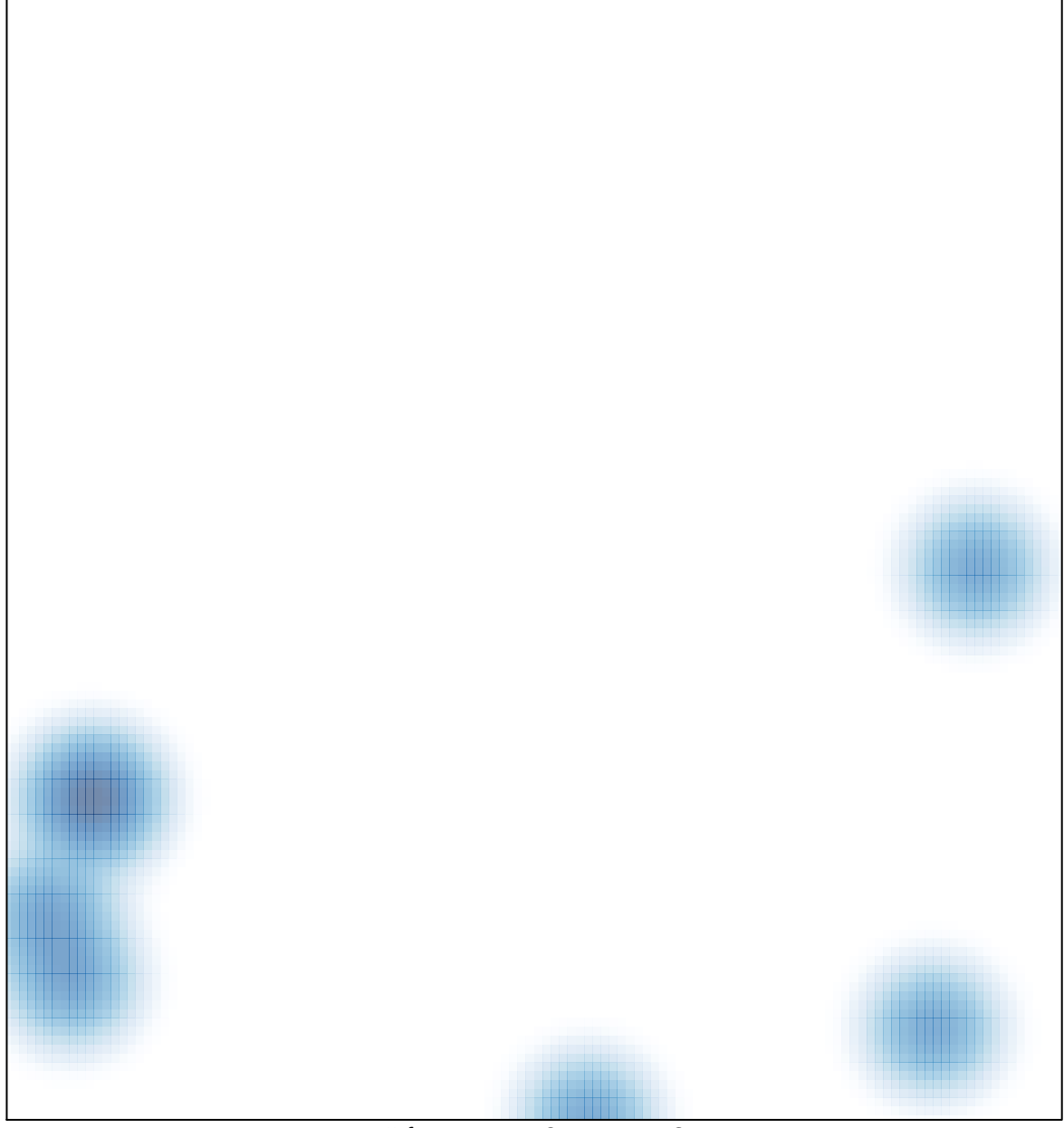

# features =  $8 \text{ , } max = 2$